**Machine Learning for Physicists Lecture 1**

Summer 2017 University of Erlangen-Nuremberg Florian Marquardt

(Image generated by a net with 20 hidden layers)

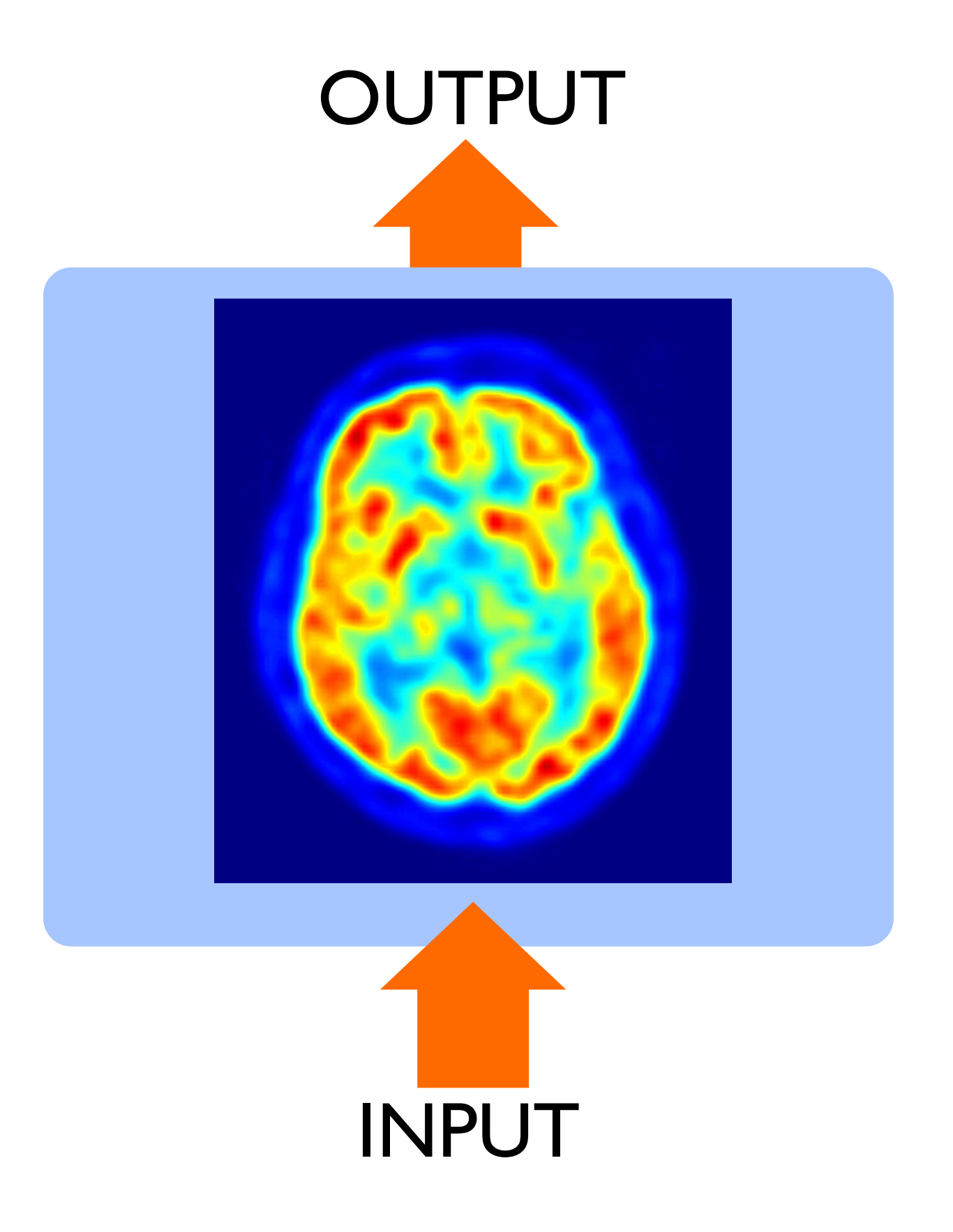

(Picture: Wikimedia Commons)

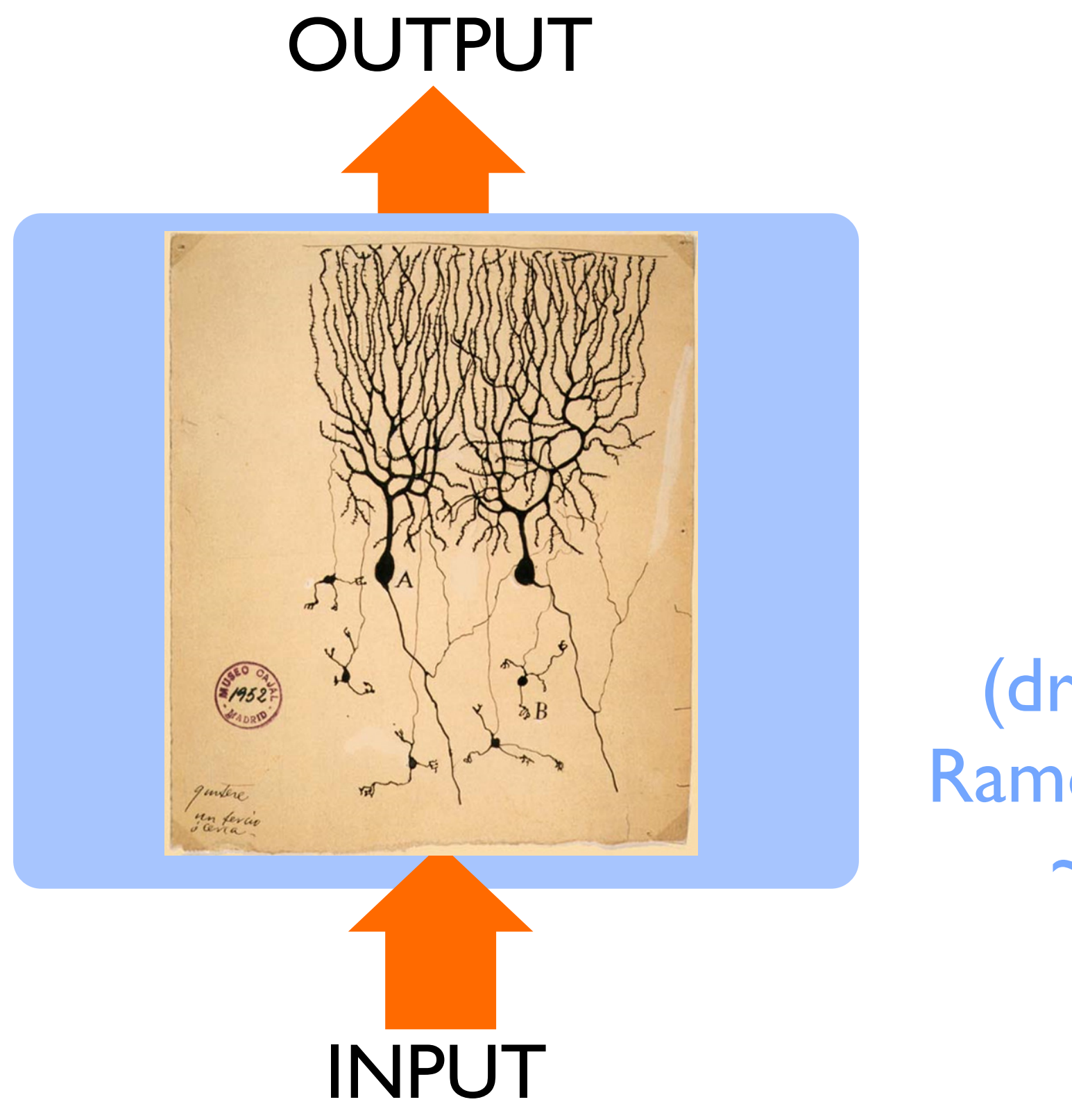

(drawing by Ramon y Cajal,  $\sim$  1900)

(Picture: Wikimedia Commons)

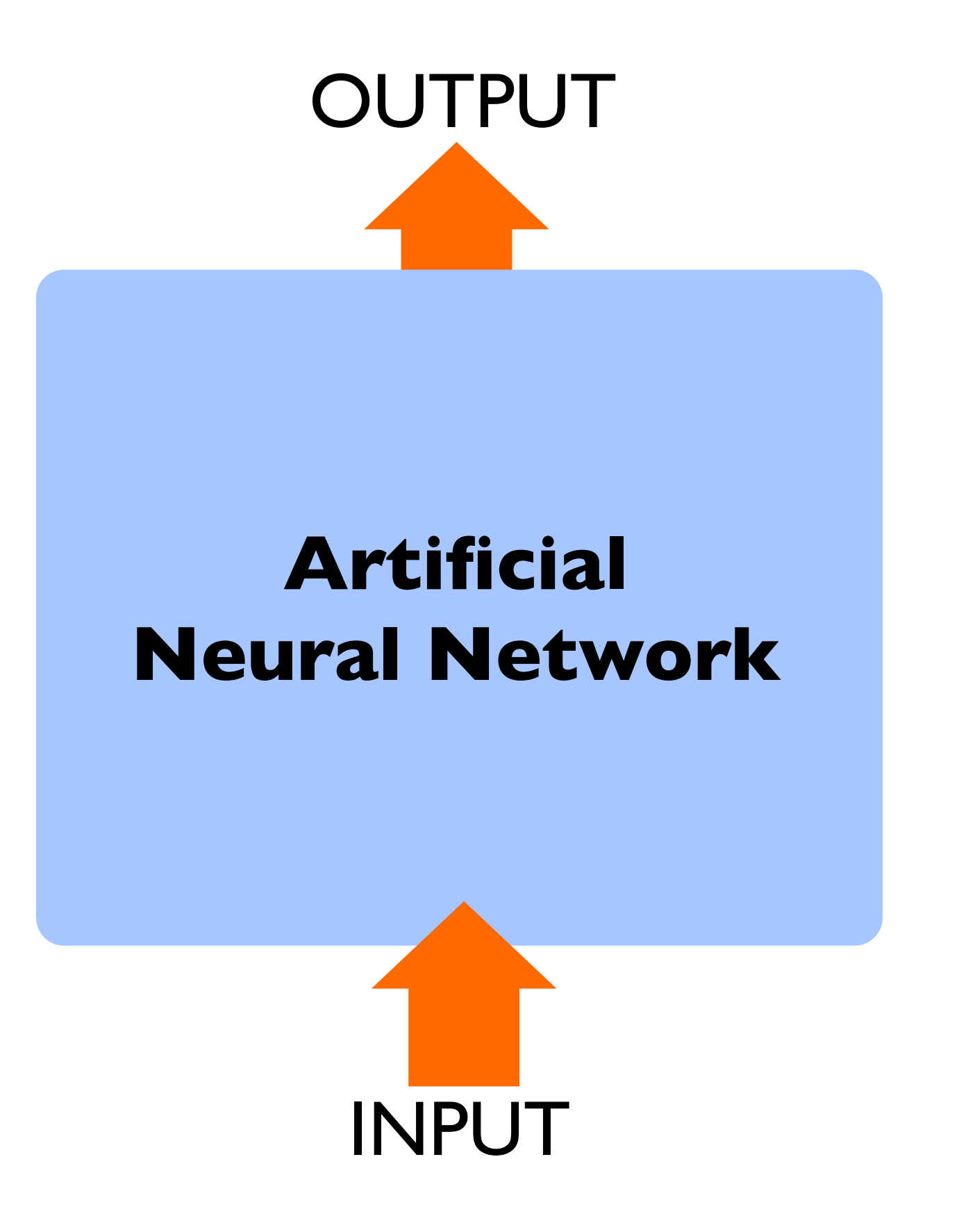

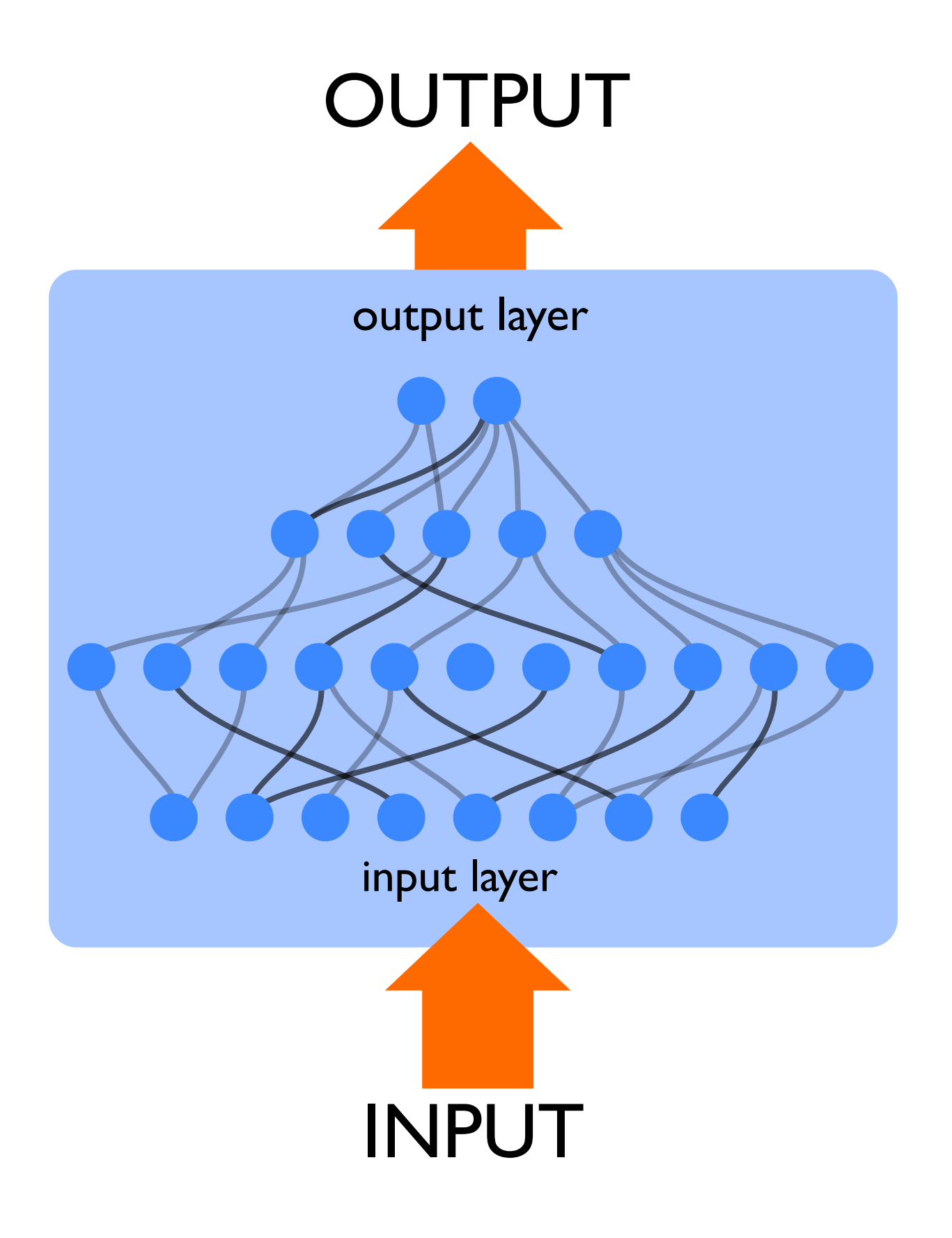

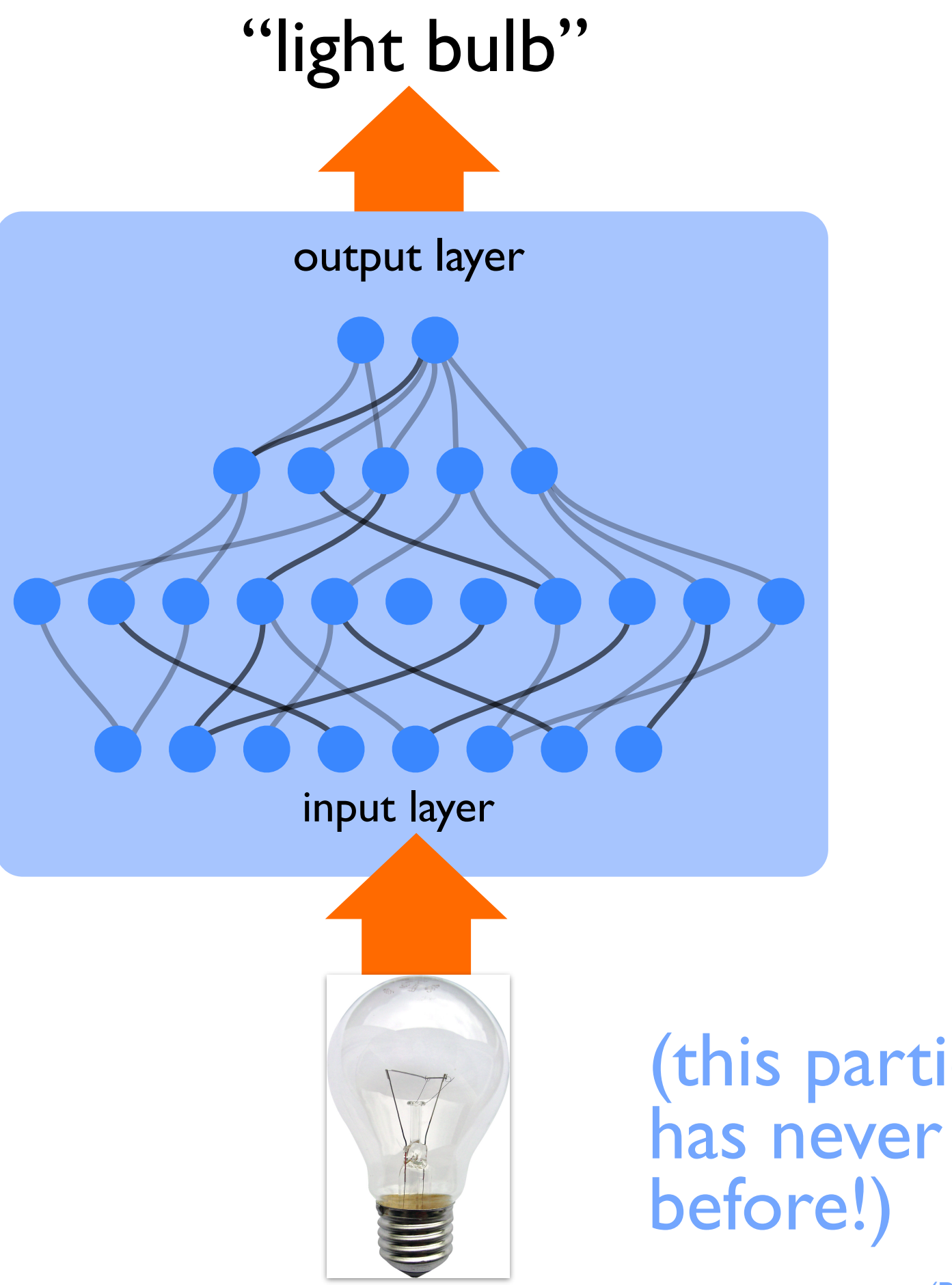

# (this particular picture has never been seen

(Picture: Wikimedia Commons)

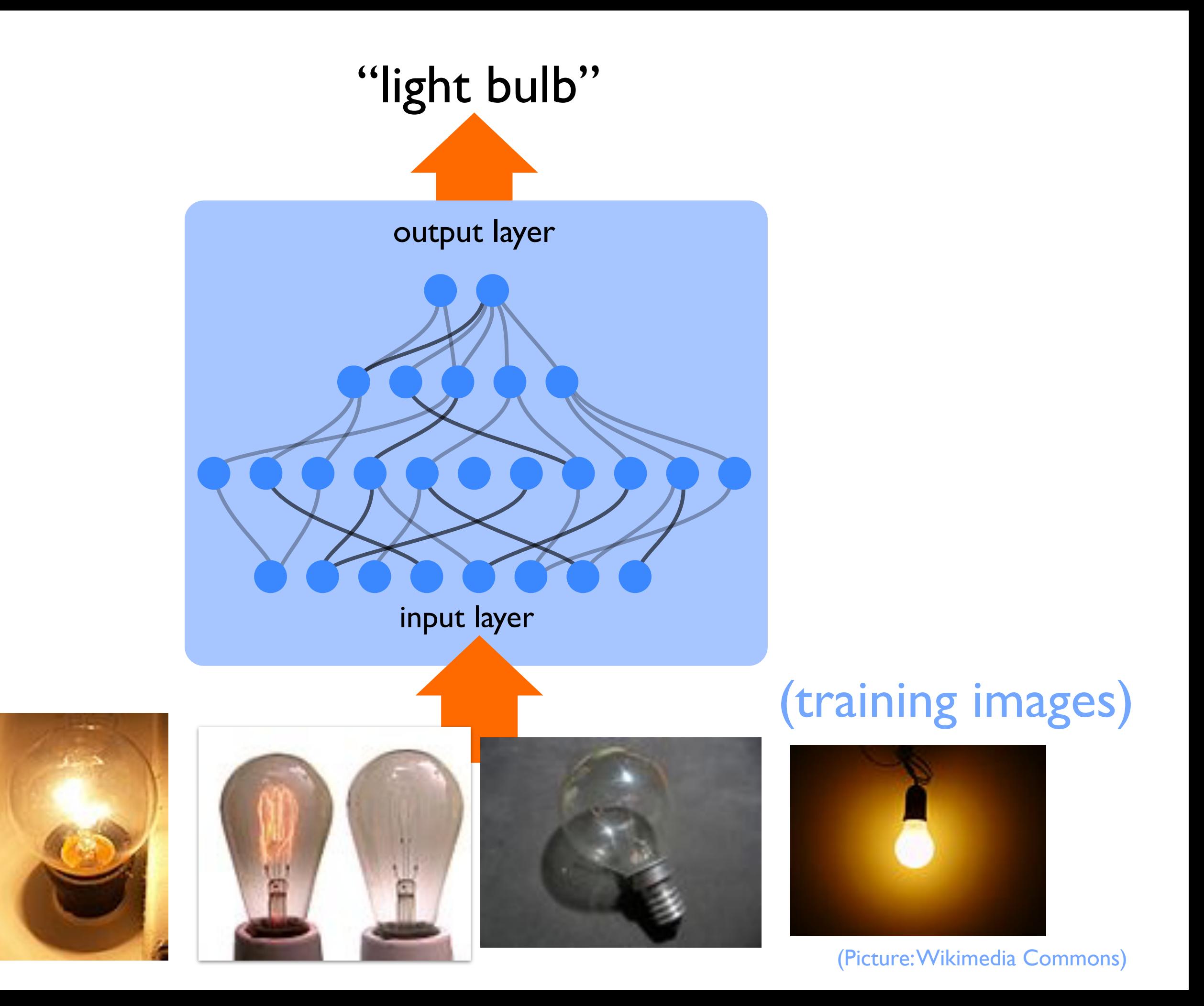

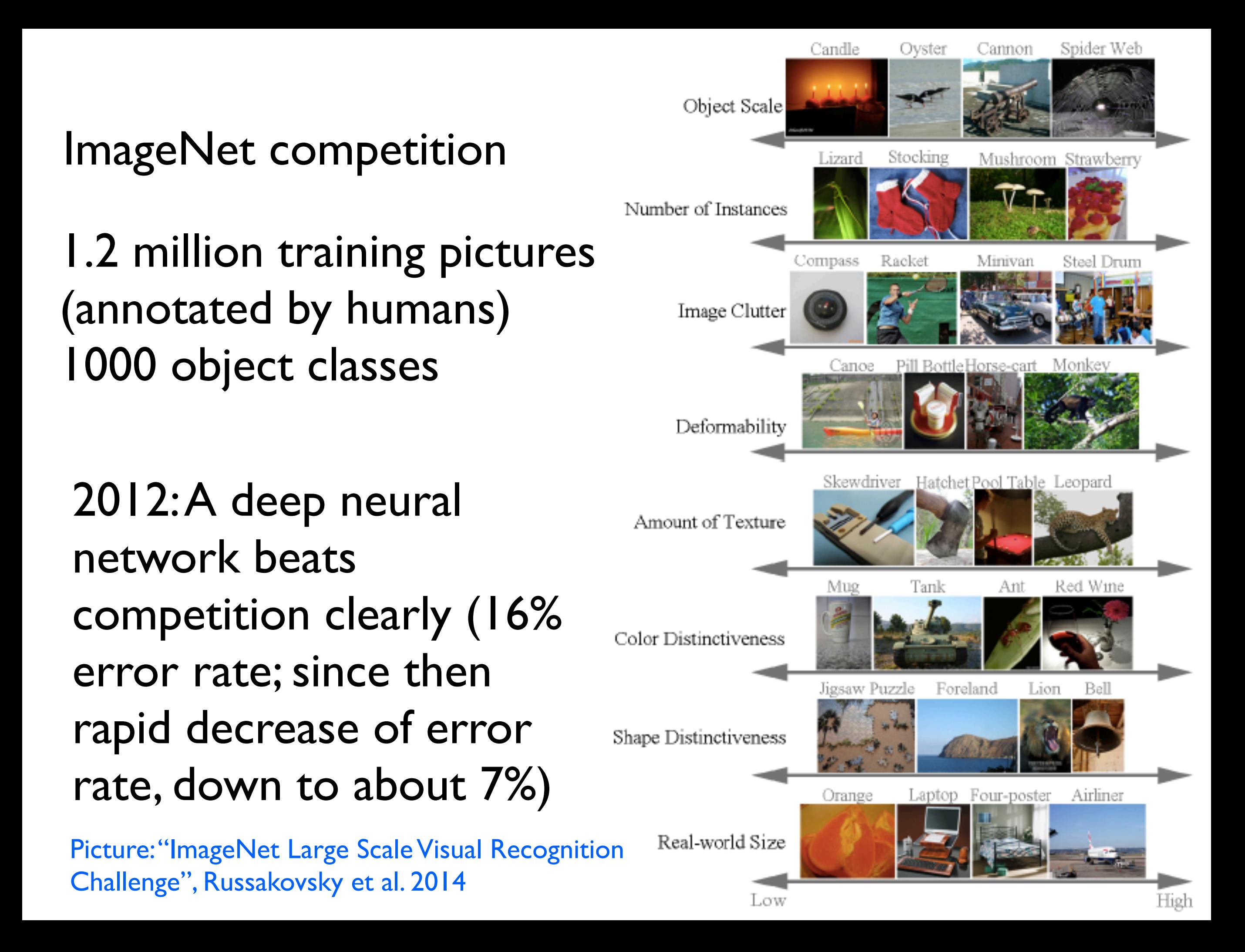

#### **Example applications of (deep) neural networks** (see links on website)

e.g.<http://machinelearningmastery.com/inspirational-applications-deep-learning/>

Recognize images Describe images in sentences Colorize images Translate languages (French to Spanish, etc.) Answer questions about a brief text Play video games & board games at superhuman level

(in physics:) predict properties of materials classify phases of matter represent quantum wave functions

#### Lectures Outline

- Basic structure of artificial neural networks
- Training a network (backpropagation)
- Exploiting translational invariance in image processing (convolutional networks)
- Unsupervised learning of essential features (autoencoders)
- Learning temporal data, e.g. sentences (recurrent networks)
- Learning a probability distribution (Boltzmann machine)
- Learning from rare rewards (reinforcement learning)
- Further tricks and concepts
- Modern applications to physics and science

• Basic structure of a structure of a neural networks Lecture<br>
• Basic structure<br>
• Training<br>
• Expl<br>
• Expl<br>
• Expl<br>
• Expl<br>
• Expl<br>
• Expl<br>
• Expl<br>
• Expl<br>
• Expl<br>
• Expl<br>
• Expl<br>
• Expl<br>
• Expl<br>
• Expl<br>
• Expl<br>
• Expl<br>
• Expl<br>
• Expl<br>
• Expl<br>
• Expl<br>
• Expl<br>
• Expl<br>
• Expl

## Python

- Training
	- Exploiting translational invariance in image processing
		- ervised learning of essential featu
		- dtoencoders)
	- Learning temporal data, e.g. sentences

Keras package for Python

- Learning a probability distribution (Boltzmann machine
- Learning from rare rewards (reinforcement learning)
- Further tricks and concepts
- Modern applications to physics and science

#### Homework

Homework: (usually) explore via programming

We provide feedback if desired

No regular tutorial sessions

[http://www.thp2.nat.uni-erlangen.de/index.php/](http://www.thp2.nat.uni-erlangen.de/index.php/2017_Machine_Learning_for_Physicists,_by_Florian_Marquardt) 2017 Machine Learning for Physicists, by Florian Marquardt

#### Homework

First homework: 1.Install python & keras on your computer (see lecture homepage); questions will be resolved after second lecture THIS IS IMPORTANT! 2.Brainstorm: "Which problems could you address using neural networks?"<br>Next time: "installation party" after the lecture

Bring your laptop, if available (or ask questions)

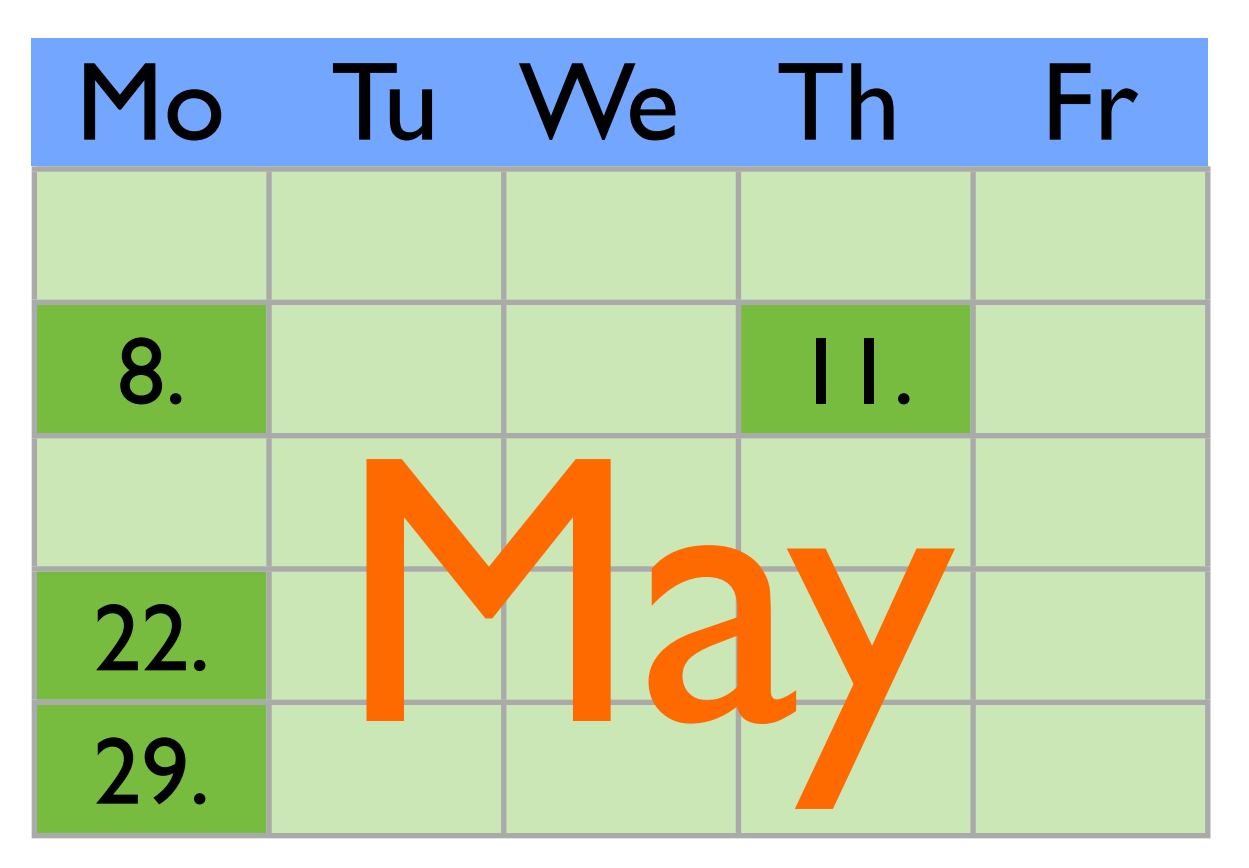

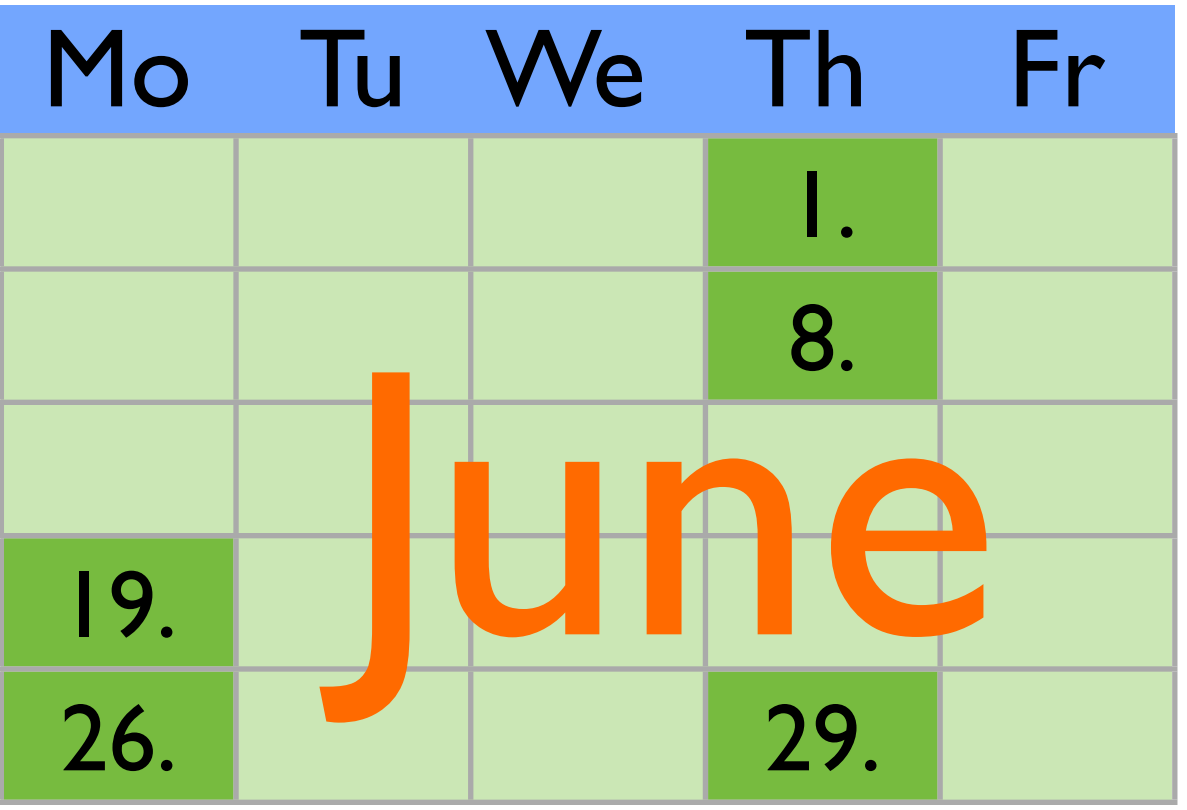

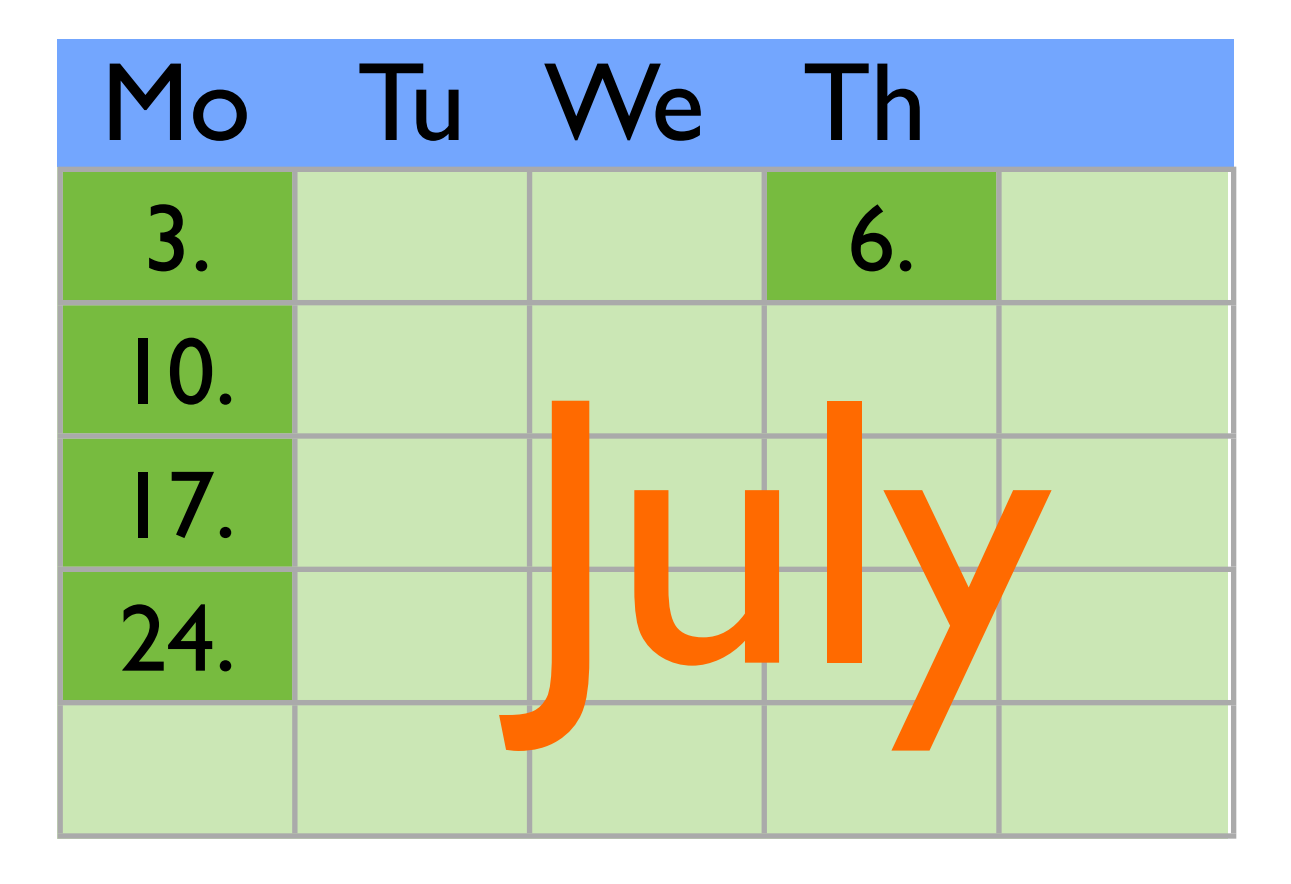

Machine Learning Lecture Schedule (Summer 2017)

Mo/Th 18-20

#### Very brief history of artificial neural networks

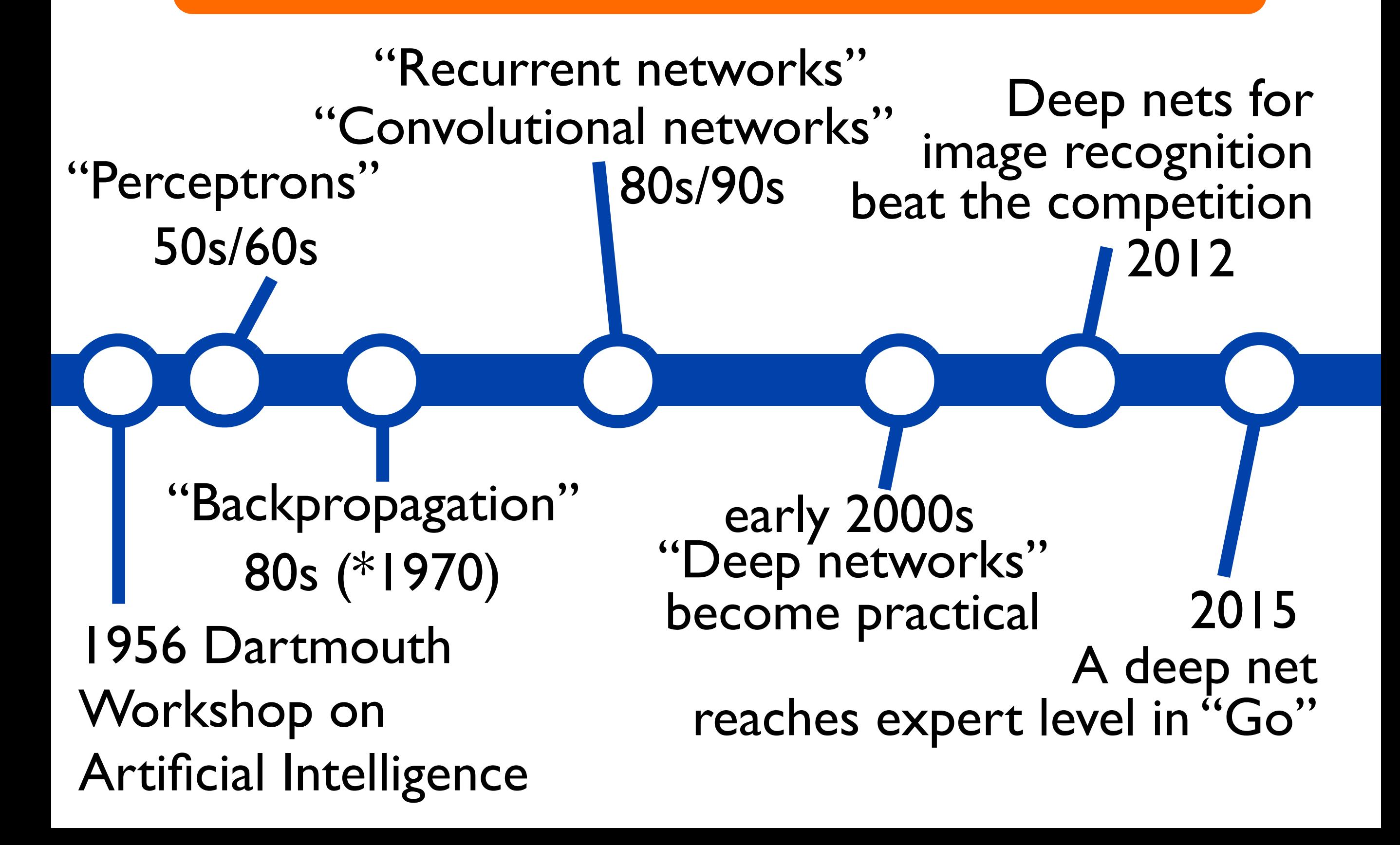

Lots of tutorials/info on the web...

recommend: online book by Nielsen ("**[Neural Networks and Deep](https://neuralnetworksanddeeplearning.com/)  [Learning](https://neuralnetworksanddeeplearning.com/)**") at<https://neuralnetworksanddeeplearning.com>

much more detailed book: "**Deep Learning**" by Goodfellow, Bengio, Courville; MIT press; see also<http://www.deeplearningbook.org>

Software – here: python & keras (builds on theano)

#### A neural network

= a nonlinear function (of many variables) that depends on many parameters

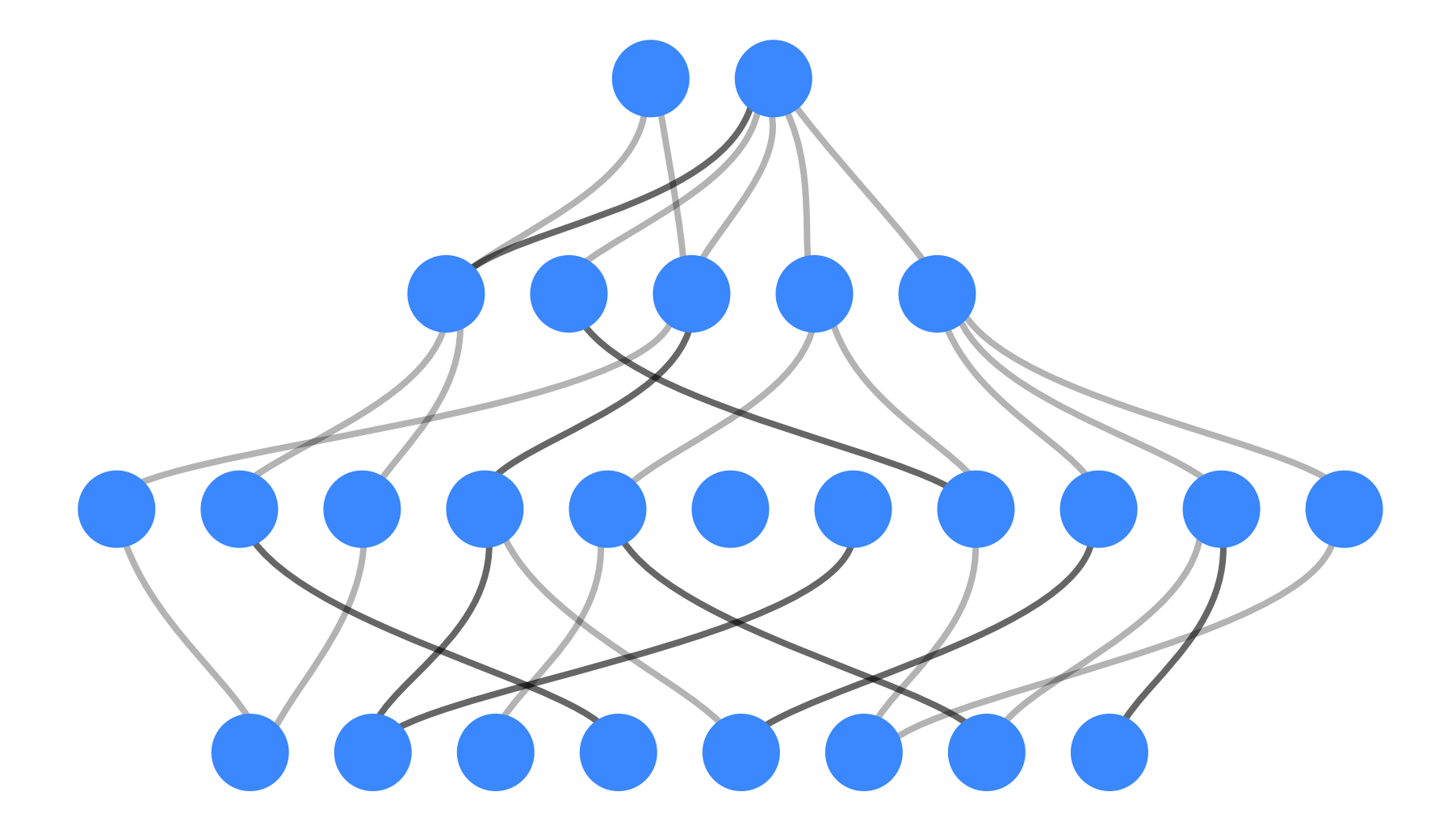

A neural network

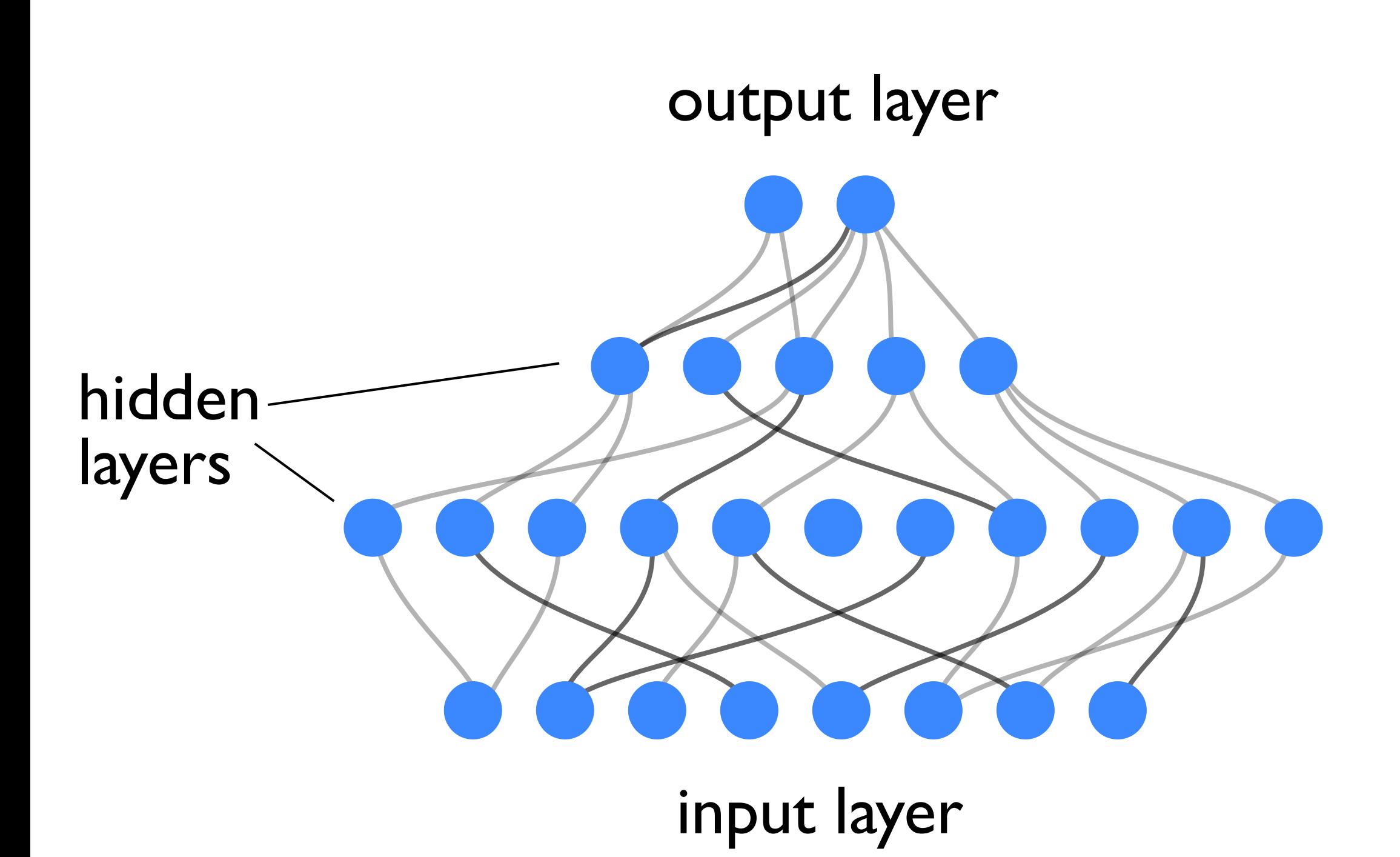

output of a neuron = nonlinear function of weighted sum of inputs

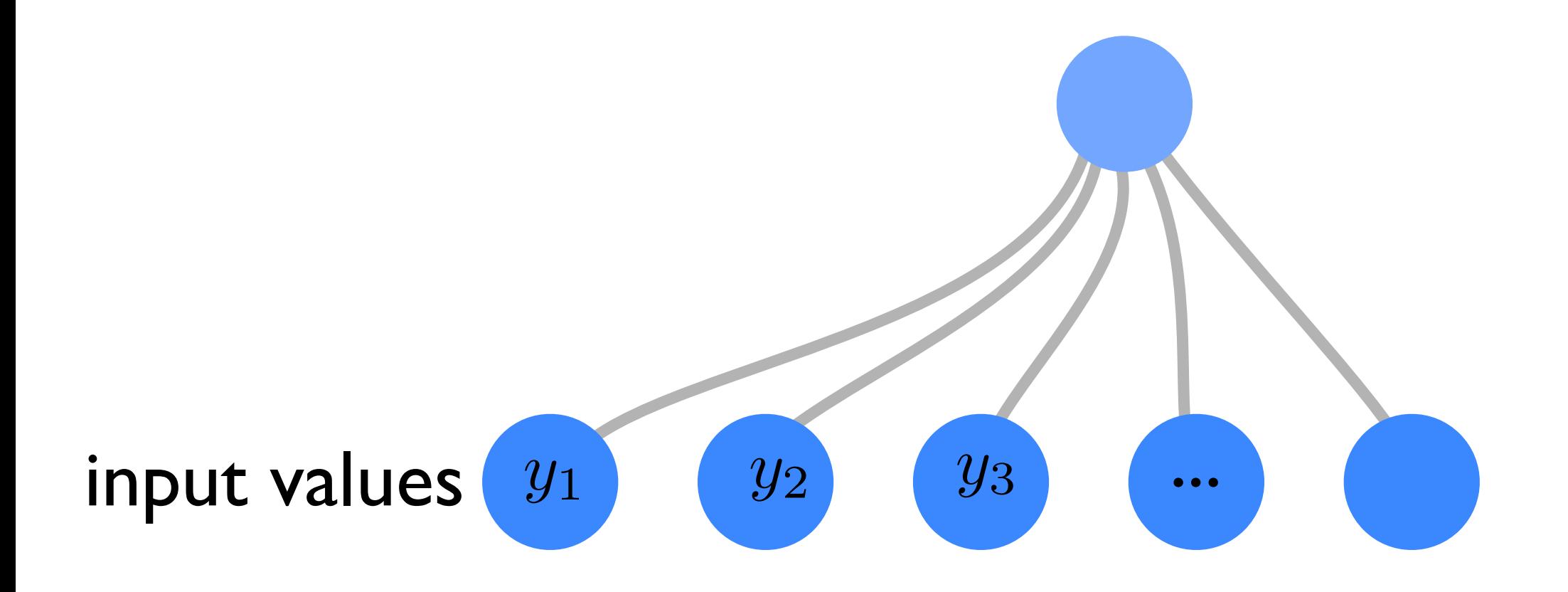

output of a neuron = nonlinear function of weighted sum of inputs

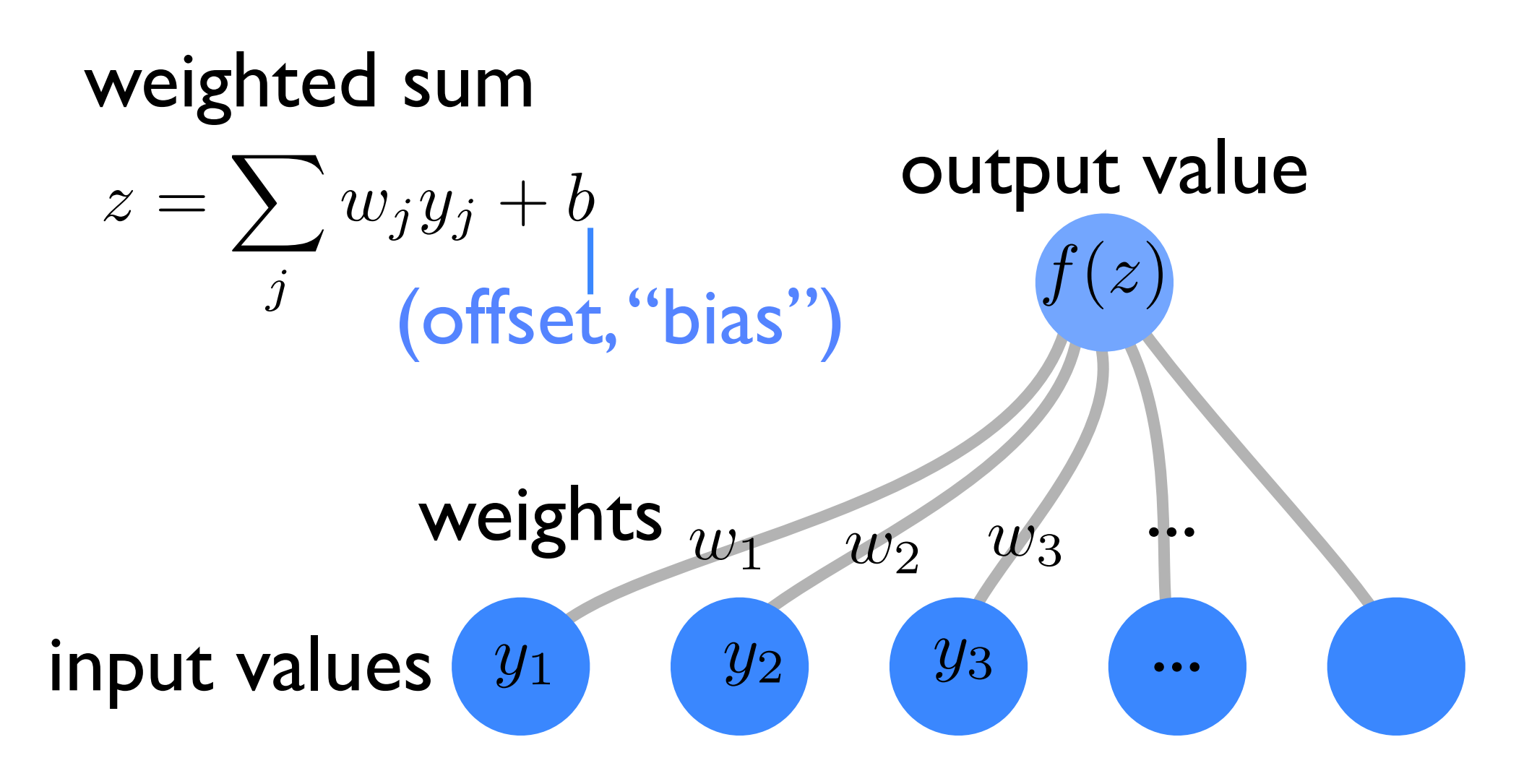

output of a neuron = nonlinear function of weighted sum of inputs

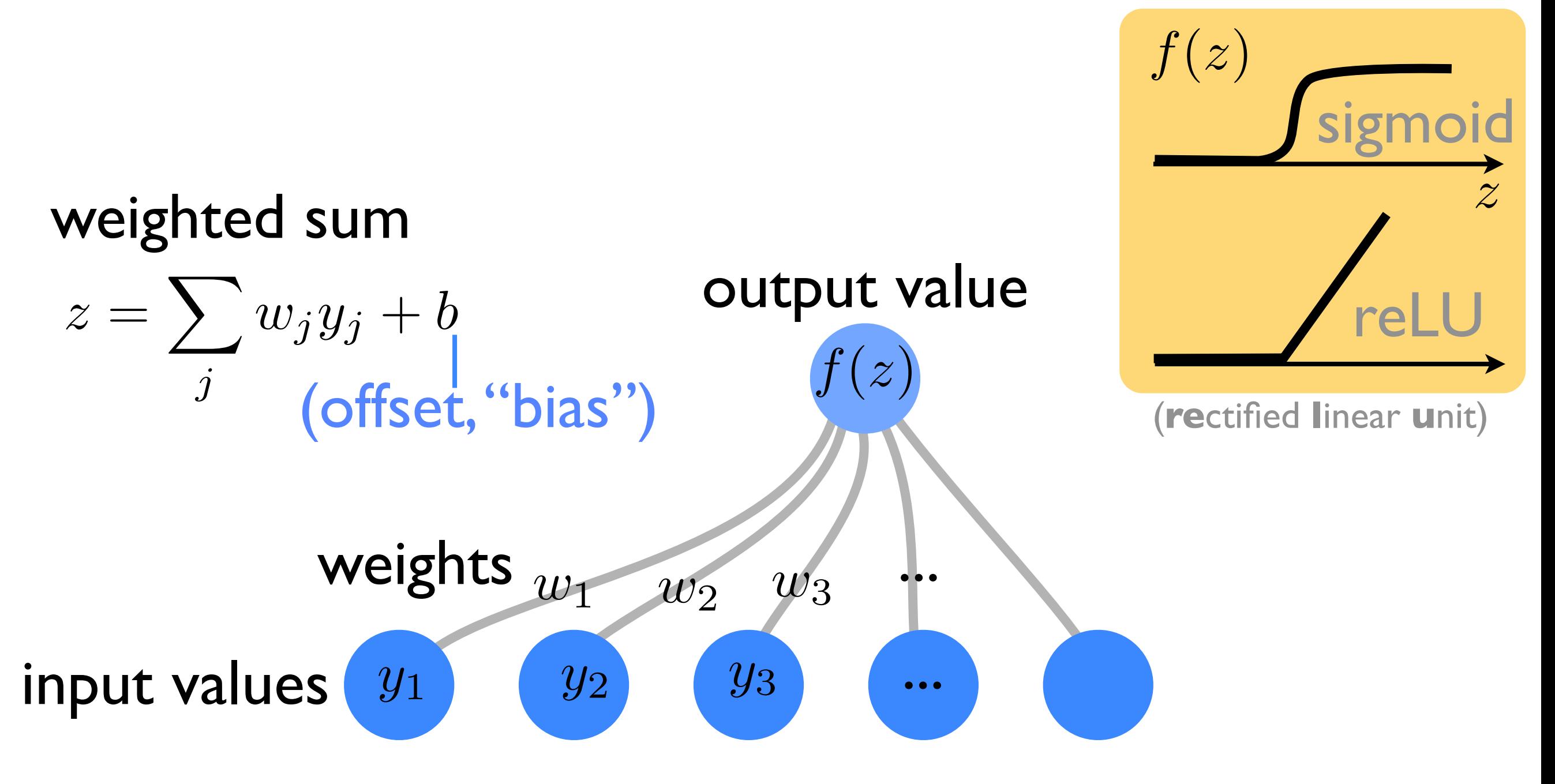

### A neural network

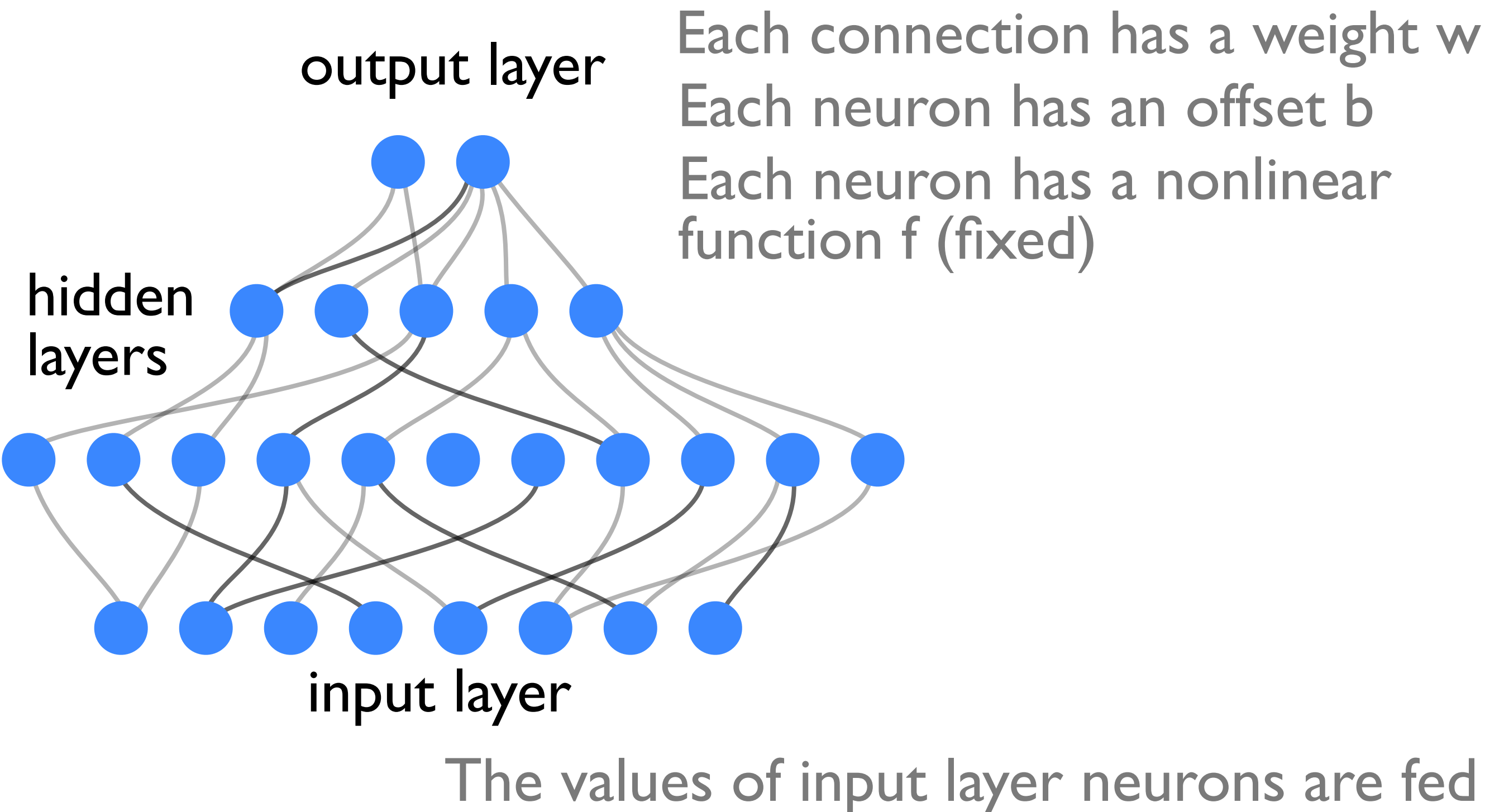

into the network from the outside

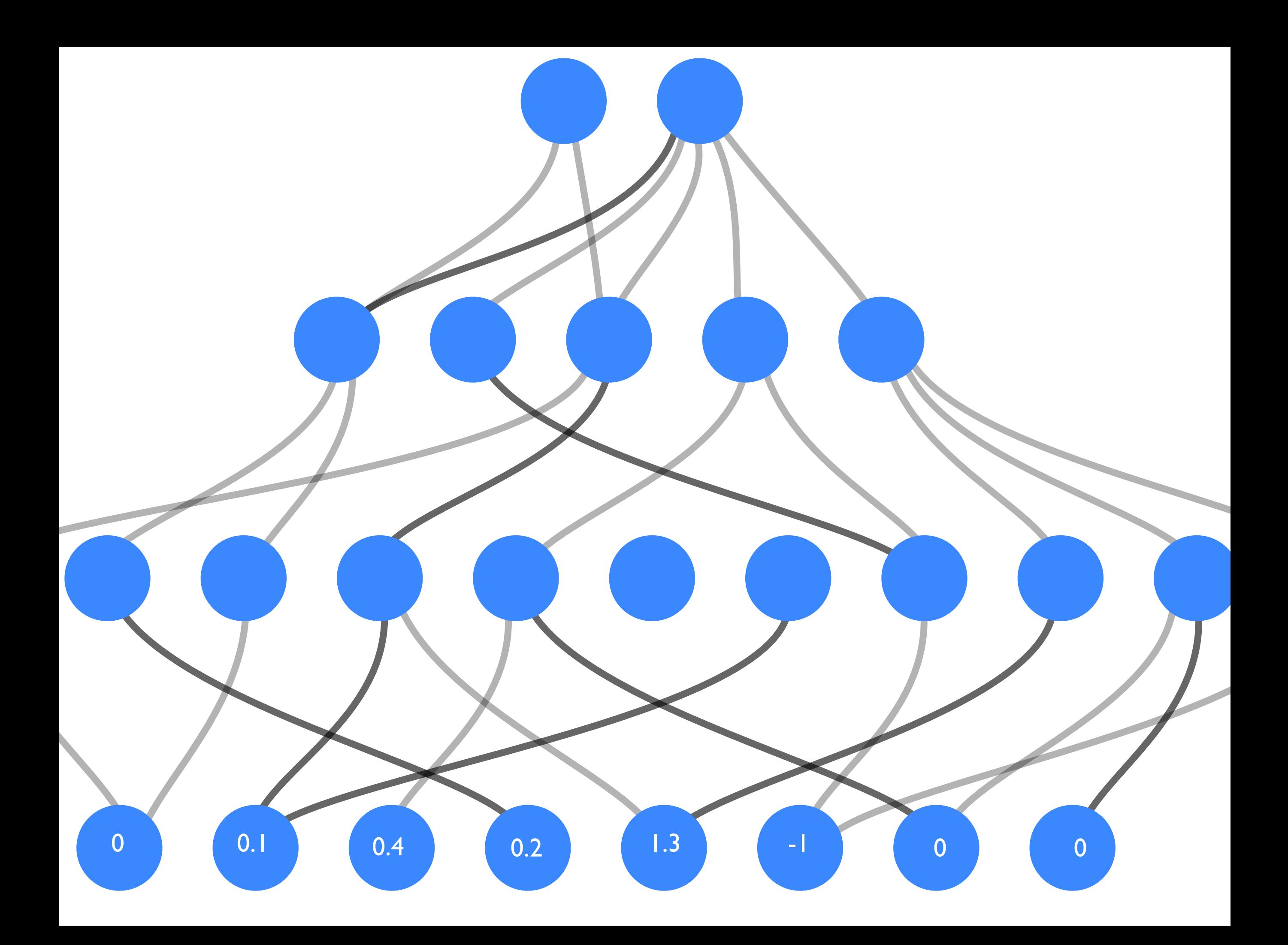

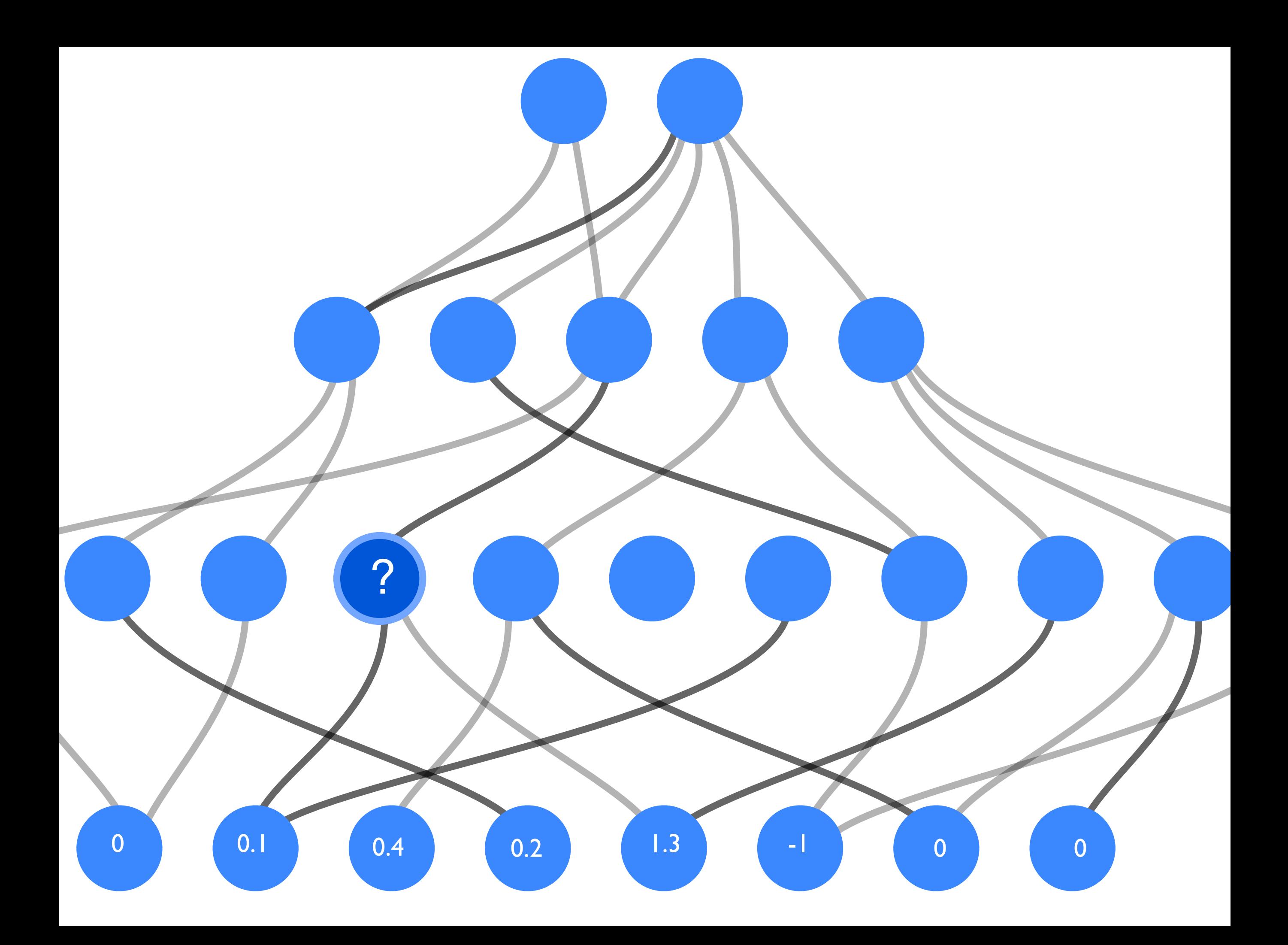

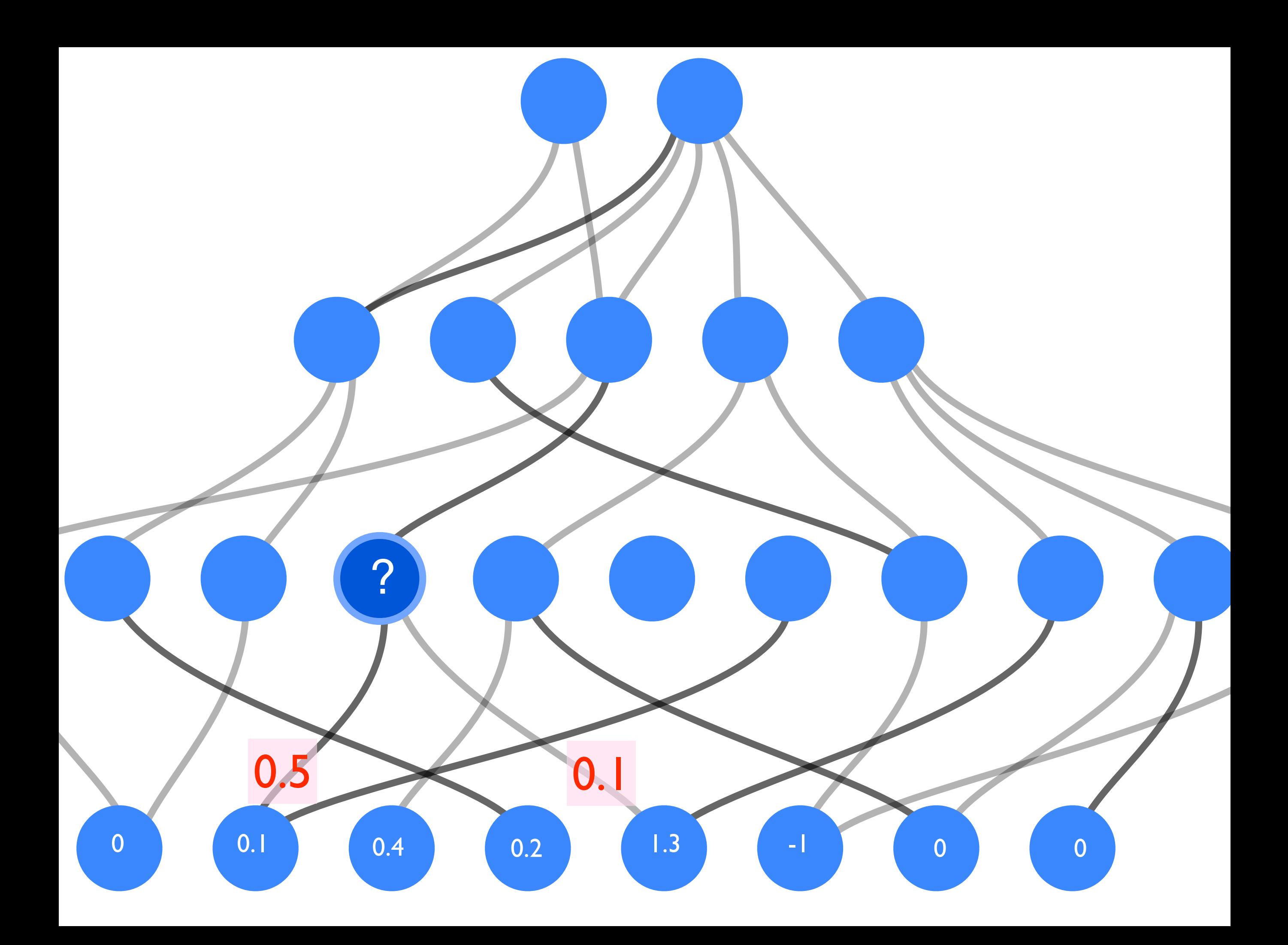

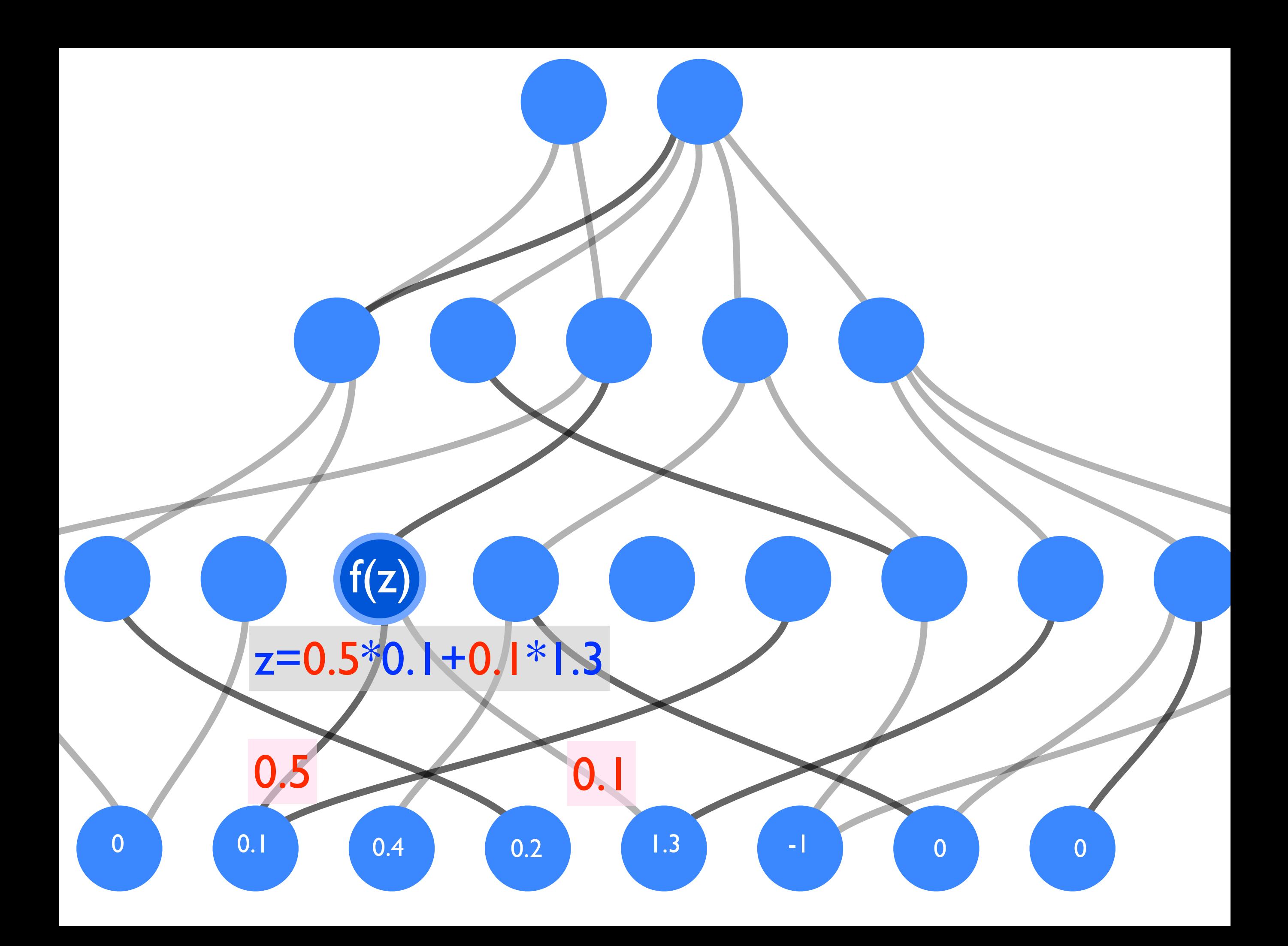

"feedforward" pass through the network: calculate output from input

0.7

0 0.1 0.4 0.2 1.3 -1 0 0

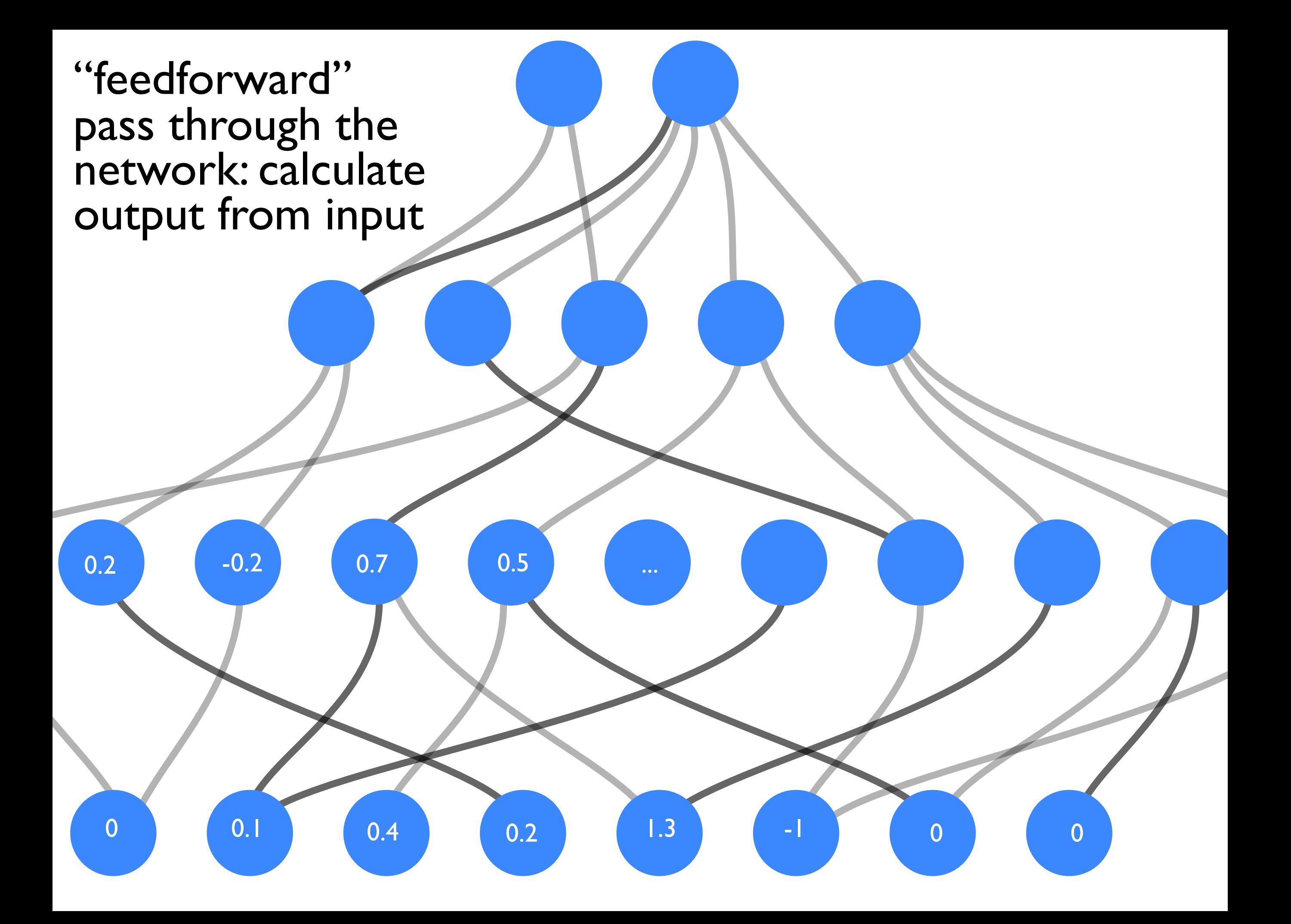

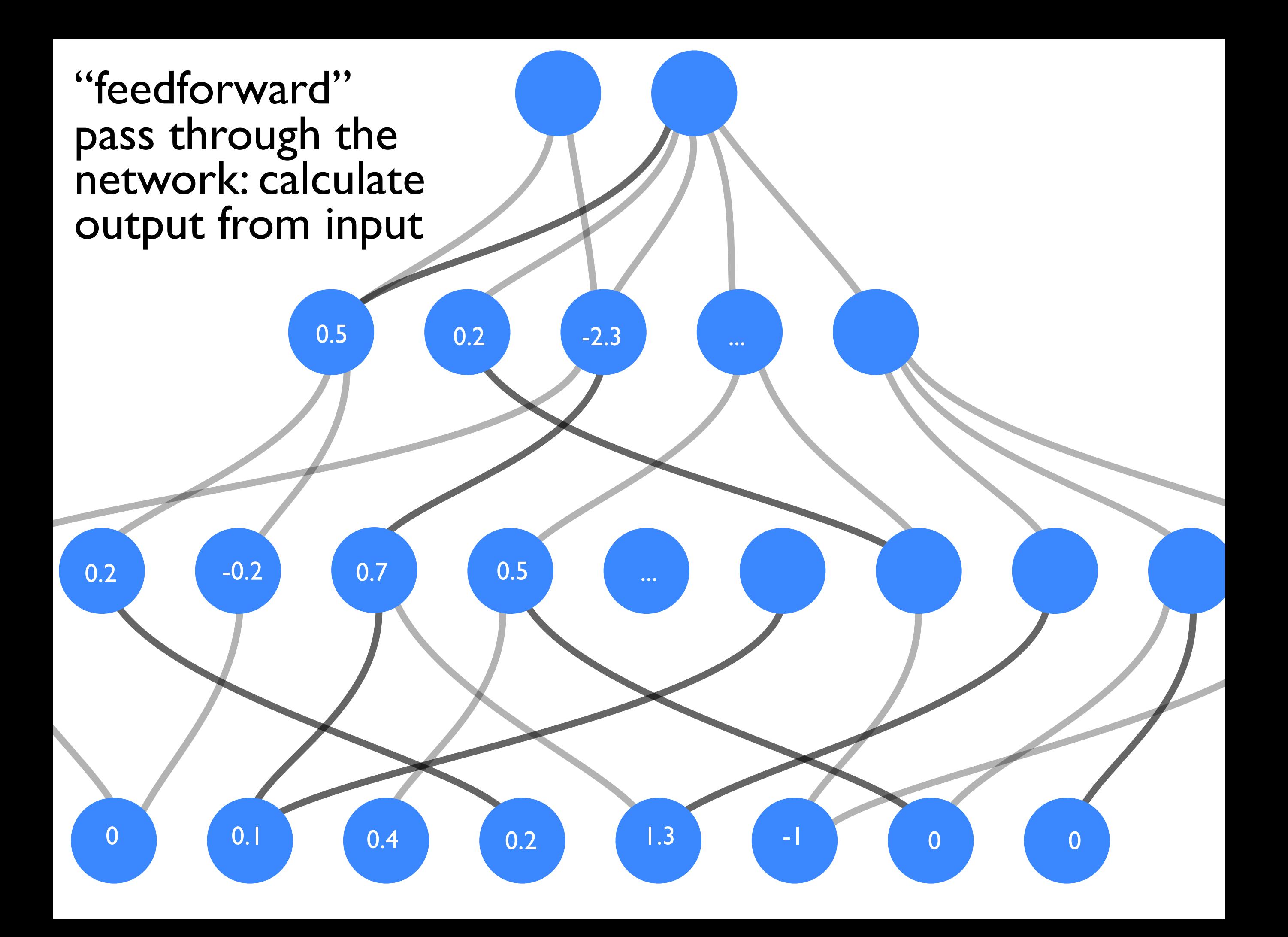

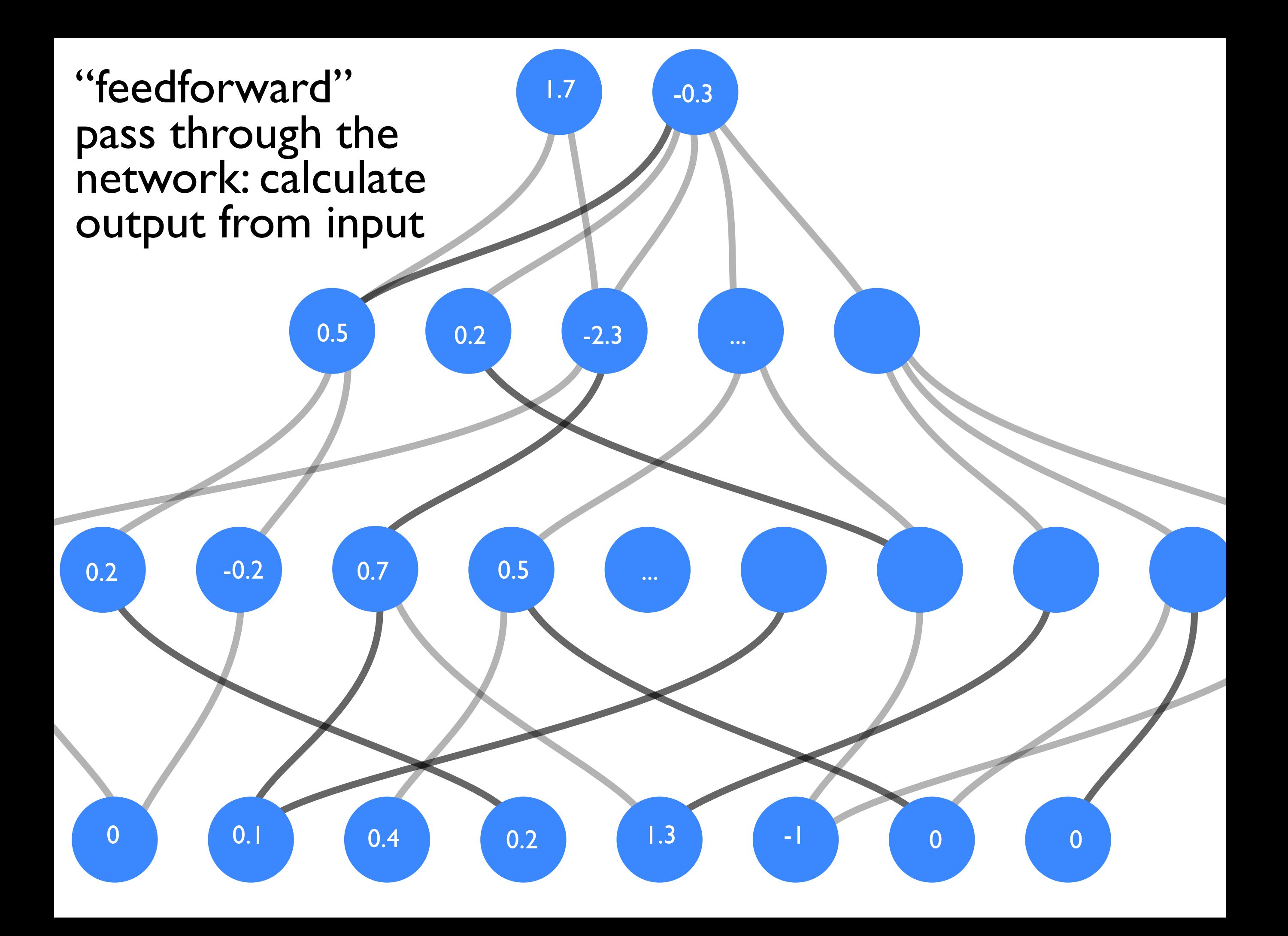

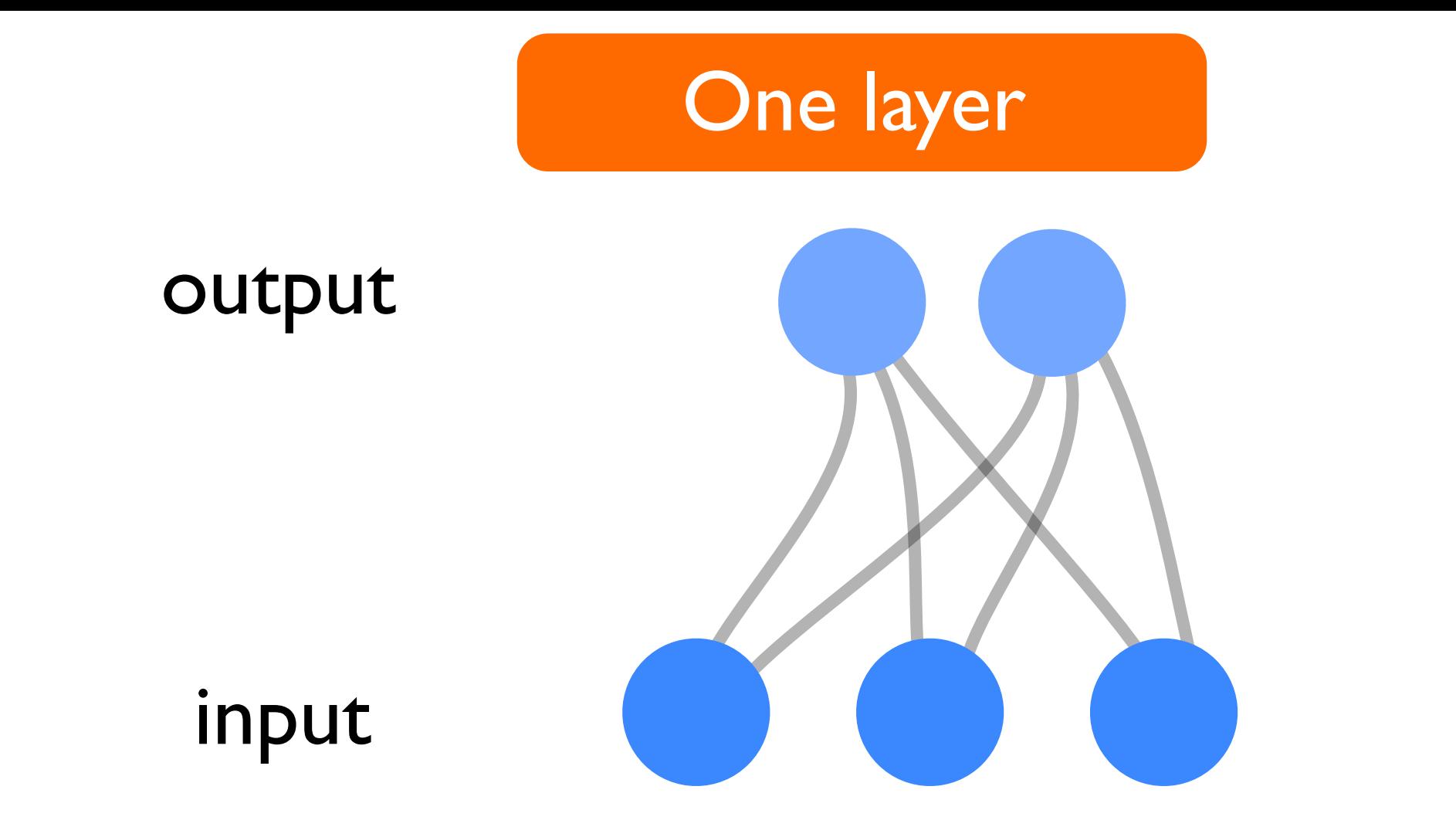

j=output neuron k=input neuron

$$
z_j = \sum_k w_{jk} y_k^{\text{in}} + b_j
$$

 $z = wy^{\text{in}} + b$ in matrix/vector notation:

 $y_j^{\text{out}} = f(z_j)$ elementwise nonlinear function:

# **u=dot(M,v) for j in range(N): do\_step(j) def f(x): return(sin(x)/x)**

#### **x=linspace(-5,5,N)**

# **Python Anaconda Jupyter**

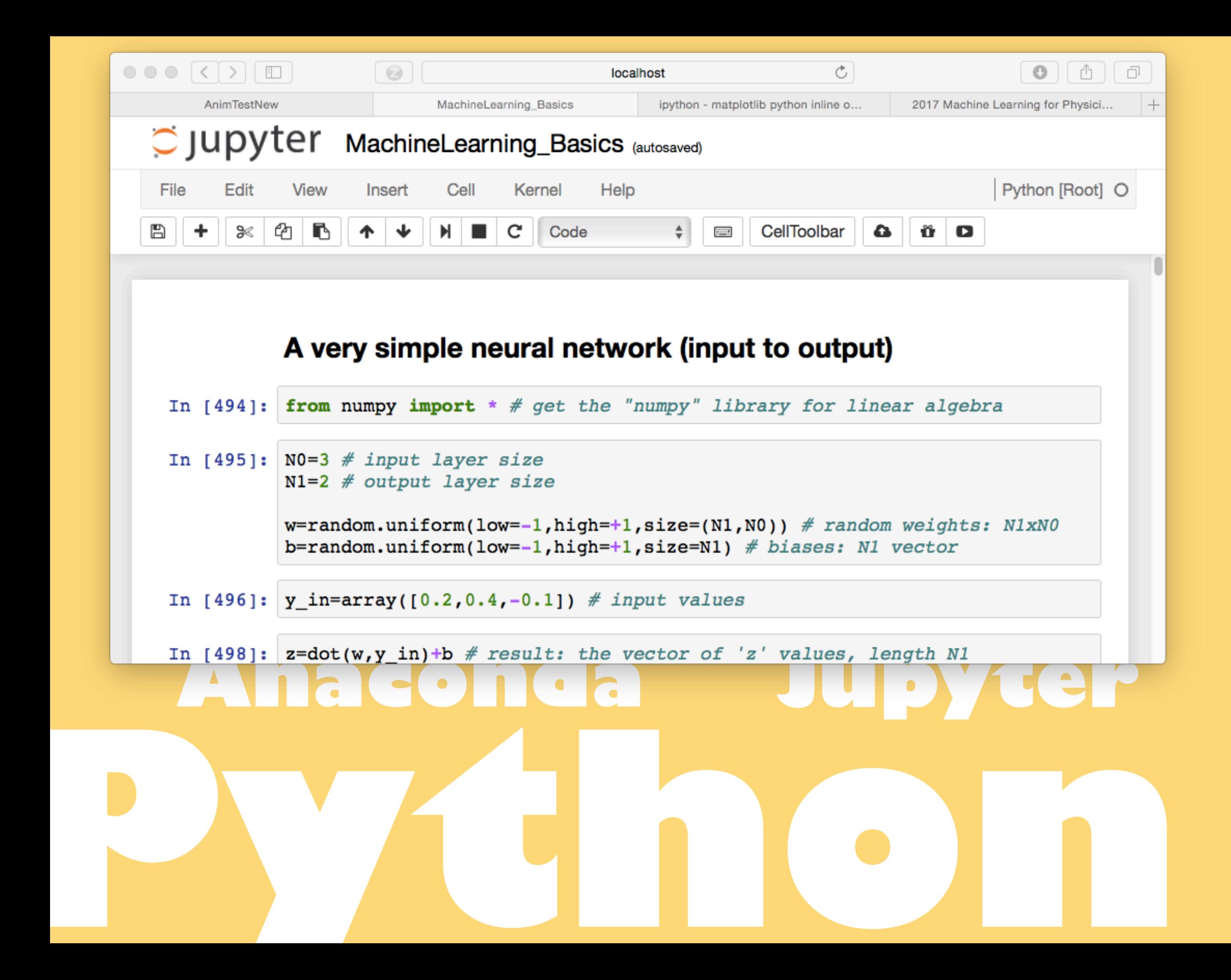

A few lines of "python" !

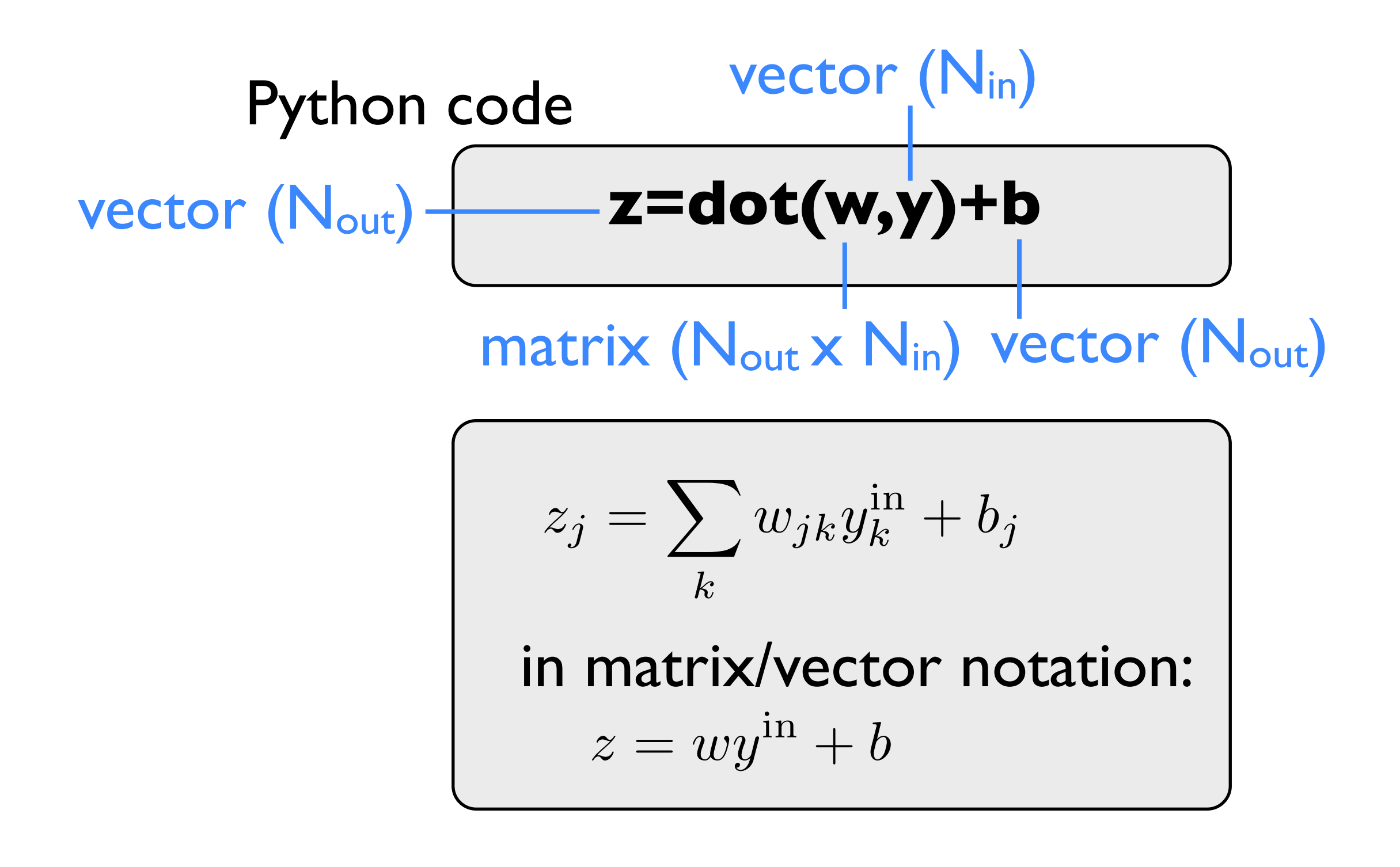

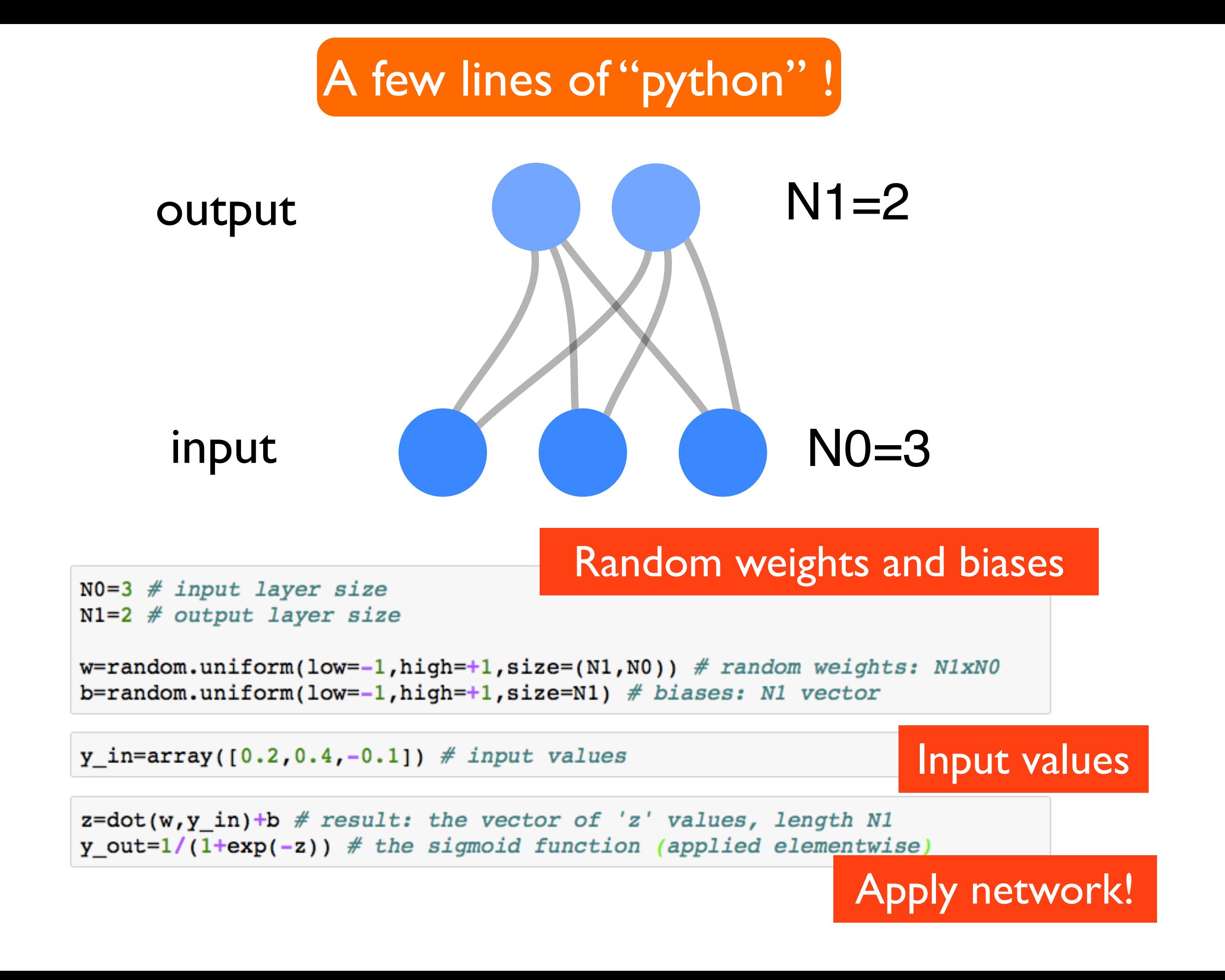